Intro Bases RegExp Réf Modules Interactions Fin Folklore

# Programmer en Perl

François Gannaz – SILECS

Formation Continue Grenoble INP

#### Bases RegExp Réf Modules Interactions Fin Folklor<mark>e Historique Présentation L'esprit de Perl Install Aperç</mark>u

## Plan

- 1 Introduction à Perl
	- **Historique**
	- **Présentation**
	- L'esprit de Perl
	- Installation et environnement de développement
	- Premier contact avec Perl
- 2 Premiers pas en Perl
- **3** Expressions régulières
- 4 Références et structures de données avancées

- 5 Modules
- 6 Interactions et communication

#### RegExp Réf Modules Interactions Fin Folklore Historique Présentation L'esprit de Perl Install Aperç

Au commencement…

- Larry Wall, le fondateur
	- diplômé de *linguistique*
	- programmeur émérite en C
	- créateur de *patch*
	- Trois vertus du programmeur : *Laziness, Impatience and Hubris*
- Perl 1 en 1987, Perl 4 stable en 91 Sous licence artistique (et GPL)
- **Perl 5** en 1994 Récriture complète du langage Perl.

francois.gannaz@silecs.info

Le futur : Perl 6, débuté en 2002 Nouveau langage, différent de Perl 5. Implémenté par *Rakudo star* sur la machine virtuelle *Parrot*.

#### RegExp Réf Modules Interactions Fin Folklore

## Perl, c'est-à-dire…

Le nom de Perl a pour origine :

- Une citation des évangiles, "A pearl of great price", Matthew, 13 :46.
- Pratical Extraction and Report Language Langage pratique d'extraction et de génération de rapports.

francois.gannaz@silecs.info Programmer en Perl

Pathologically Eclectic Rubbish Lister Listeur pathologique de débris éclectiques.

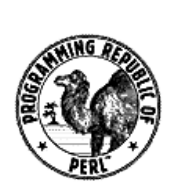

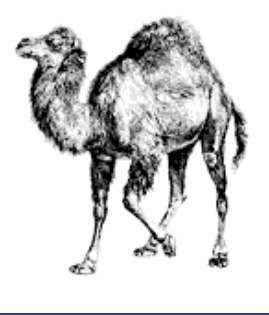

#### Bases RegExp Réf Modules Interactions Fin Folklore Historique Présentation L'esprit de Perl Install Aperç

## Les caractéristiques de Perl

Perl est un langage **interprété**.

Un programme perl n'est pas compilé pour produire un exécutable indépendant.

Spécialités Perl :

- Le traitement du texte En particulier, les expressions régulières.
- Structures évoluées Langage de haut niveau : des types de données complexes sont intégrés au langage
- **•** Souplesse *There is more than one way to do it.*

Du point de vue du développeur, la tâche est simplifiée :

- Syntaxe proche du C, de sed et de sh
- Faiblement typé (conversions transparentes) gannaz@silecs.info

# Domaine de compétence

Perl n'est pas recommandé pour :

- Exécutables autonomes
- Performance cruciale en temps ou en mémoire

RegExp Réf Modules Interactions Fin Folklore Historique Présentation L'esprit de Perl Install Aperçu

Programmation bas niveau (drivers, noyau)

Perl est adapté et utilisé pour :

- Manipulation de texte
- Web
- Administration système
- Domaines spécialisés (bioinformatique, etc.)

#### Bases RegExp Réf Modules Interactions Fin Folklore Historique Présentation L'esprit de Perl Install Aperç

## Documentation

La documentation officielle de Perl est excellente et regorge d'exemples.

## **Doc générale**

Table des matières : perldoc perl Par ex., fonctions par catégories : man perlfunc

# **Rechercher une fonction**

perldoc -f *fonction*

#### **Rechercher dans la FAQ**

perldoc -q *motif*

### **En ligne**

- perl.org Le site officiel du langage.
- cpan.org Le dépôt central des modules Perl.

## La licence artistique

Perl à la réputation de produire du code *sale* :

- faiblement typé
- *There is more than one way to do it.*

francois.gannaz@silecs.info

On peut imposer une dose de rigueur à Perl, mais ce ne sera jamais du Java.

RegExp Réf Modules Interactions Fin Folklore Historique Présentation L'esprit de Perl Install Aperq

*Les langues sont fondamentalement amorales. La langue n'est pas le niveau auquel on devrait obliger à "penser bien". On ne peut garantir la moralité par la syntaxe.*

Larry Wall

### RegExp Réf Modules Interactions Fin Folklore Historique Prése

## Installation sous Linux

Perl est déjà installé !

## **Éditeurs**

- **Vim** et **Emacs** (cperl-mode) sont excellents.
- Beaucoup d'éditeurs libres légers : de **Gedit** (généraliste) à **Geany** (orienté code).
- IDE multi plates-formes :
	- **Eclipse** + EPIC : attention, très lourd Pour tous langages, dont Perl. http://www.epic-ide.org/
	- **Komodo Edit** Pour Perl, Python, Ruby, PHP. http://www.activestate.com/komodo-edit/
	- **Padre** : uniquement pour du code Perl En cours de développement Debian : aptitude install padre/unstable

francois.gannaz@silecs.info Programmer en Perl

## RegExp Réf Modules Interactions Fin Folklore Historique Présentation L'esprit de P

Installation sous Mac OS X

Perl est déjà installé !

## **Éditeurs**

- Les éditeurs du monde Unix : **Vim** et **Emacs** (Carbon Emacs)
- Beaucoup d'éditeurs payants : TextMate, BBedit, Affrus. . .
- IDE multi plates-formes :
	- **Eclipse** + EPIC : attention, très lourd Pour tous langages, dont Perl. http://www.epic-ide.org/

francois.gannaz@silecs.info

**Komodo Edit** Pour Perl, Python, Ruby, PHP. http://www.activestate.com/komodo-edit/

#### RegExp Réf Modules Interactions Fin Folklore Historique

## Installation sous Windows

### Perl n'est **pas installé** !

Deux distributions possibles :

- **ActivePerl**, http://www.activestate.com/activeperl support commercial, meilleure intégration à Windows.
- **Strawberry Perl**, http://strawberryperl.com/ distribution plus ouverte, proche de UNIX.

### **Éditeurs**

- Les classiques sous Windows comme **Notepad++** (libre).
- Les portages venant d'Unix : **gvim** et **Emacs**.
- IDE multi plates-formes :
	- **Eclipse** + EPIC : attention, très lourd http://www.epic-ide.org/
	- **Komodo Edit** http://www.activestate.com/komodo-edit/
	- **Padre** : uniquement pour du code Perl Utiliser de préférence le paquet StrawberryPerl+Padre http://padre.perlide.org/download.html francois.gannaz@silecs.info Programmer en Perl

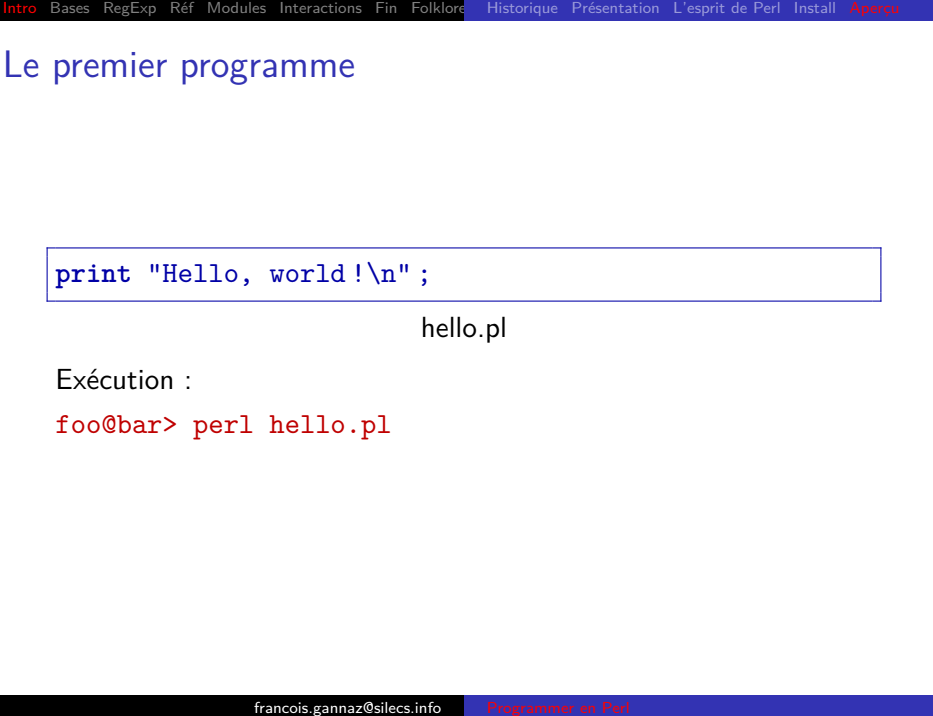

# Bases RegExp Réf Modules Interactions Fin Folklore Historique Présentation L'esprit de Perl Instal Le premier programme **Intégration dans unix**  $\#$ !/usr/bin/perl **print**("Hello, world !\n"); hello2.pl Exécution : foo@bar> chmod u+x hello2.pl foo@bar> ./hello2.pl **Intégration dans Windows** Associer l'extension .pl avec l'interpréteur Perl (perl.exe). francois.gannaz@silecs.info

# Premiers exemples

## **One-liner**

% perl -i.BAK -C -pe 's*#<(/?\p{Ll}+)>#<\L\$1>#' \*.xml*

Bases RegExp Réf Modules Interactions Fin Folklore Historique Présentation L'esprit de Perl Install

Met en minuscule toutes les balises des fichiers XML en créant une copie de sauvegarde en .xml.BAK.

## Premiers exemples

## **Script**

```
# !/usr/bin/perl -w
foreach (glob "*") {
    s/\dagger/\g;
    s/\backslash.[^\.]+?$//;
    $motif{$_}++ ;
}
foreach (sort keys %motif) {
    print "'$_' $motif{$_} occurrences.\n" ;
}
```
francois.gannaz@silecs.info

RegExp Réf Modules Interactions Fin Folklore Historique Prése

Regroupe les fichiers selon leur nom privé de chiffres, et affiche le

nombre d'occurrences.

# Bases RegExp Réf Modules Interactions Fin Folklore Historique Présentation L'esprit de Perl Install

## Exemple d'utilisation de Perl

#### **Situation**

Répertoire contenant 999 fichiers : file1.html …file50.html …file999.html

## **Objectif**

Les renommer en : file001.html …file050.html …file999.html

## **Solution**

Utiliser la commande unix rename.

rename 's/^file(\d)\./file0\$1./' rename 's/^file(\d\d)\./file0\$1./'

### **Le programme rename**

```
# !/usr/bin/perl -w
# rename - Larry's filename fixer
$op = shift or die "Usage: rename expr [files]\n" ;
chomp(@ARGV = <STDIN>) unless @ARGV ;
for (@ARGV) {
    $was = $_ ;
    eval $op ;
    die $@ if $@ ;
    rename($was,$_) unless $was eq $_ ;
}
```
RegExp Réf Modules Interactions Fin Folklore Historique Présenta

francois.gannaz@silecs.info

**C'est un script Perl !**

```
RegExp Réf Modules Interactions Fin Folklore Historique Présentation L'esprit de Perl Insta
```

```
# !/usr/bin/perl -w
# rename - Larry's filename fixer
$op = shift or die "Usage: rename expr [files]\n" ;
chomp(@ARGV = <STDIN>) unless @ARGV ;
for (@ARGV) {
    \text{Was} = \text{\$2};eval $op ;
    die $@ if $@ ;
    rename($was,$_) unless $was eq $_ ;
}
```
### **Commentaires**

- $\bullet$  # : commentaires
- $\bullet \{\ldots\}$  : bloc
- ; : fin de commande
- **·** indentation non signifiante

#### Intro Bases RegExp Réf Modules Interactions Fin Folklore Données Contrôle Fonctions Commandes E

## Plan

- 1 Introduction à Perl
- 2 Premiers pas en Perl
	- **Données**
	- Structures de contrôle
	- **Fonctions**
	- **Commandes internes essentielles**
	- **Entrées/sorties**
- 3 Expressions régulières
- 4 Références et structures de données avancées

- 5 Modules
- 6 Interactions et communication

#### Intro Bases RegExp Réf Modules Interactions Fin Folklore

## Variables

### **Déclaration**

La déclaration n'est pas obligatoire.

# !/usr/bin/perl

 $$variable = 13;$ 

La variable est créée à la première utilisation. Par défaut, elle vaut toujours undef.

francois.gannaz@silecs.info

## **Programmation** *propre*

La directive use warnings teste la cohérence du code. Et use strict impose une **déclaration préalable** avec my.

*# !/usr/bin/perl -w* **use** strict ; **use** warnings ; **my** \$variable ;  $$variable = 14;$ 

## RegExp Réf Modules Interactions Fin Folklore

## Types de données

Perl est *faiblement typé*.

Perl connaît 3 types de données :

**scalaires**

Données non-composées : nombres, chaînes de caractères,…

1 -10.02 "texte"

**tableaux**

Tableaux unidimensionnels de **scalaires**

francois.gannaz@silecs.info

```
(1, "deux", 3, "quatre")
```
**tableaux associatifs** (tables de hachage, *hashes*) À un **scalaire** donné, on associe un **scalaire**.

 $(\text{ "un" => 1 }, \text{ "deux" => 2, -1 => 1 )}$ 

#### RegExp Réf Modules Interactions Fin Folklore

## **Scalaires**

Ce sont toutes les données simples (*non-composées*) de Perl.

Une variable scalaire s'écrit \$a, \$var,…

 $\ln = 14$ ;  $\text{shex=0} \times \text{f}$ ; \$texte = "Perl" ; **my** \$txt='Perl 5' ;

Les scalaires peuvent se ranger en 3 catégories :

francois.gannaz@silecs.info

- nombre
- texte
- **·** référence

Perl se charge des conversions, elles ne sont pas explicites.

# RegExp Réf Modules Interactions Fin Folklore Données Contrôle Fonctions Commandes E/S

Les scalaires : les nombres

## **Opérateurs numériques**

**Identiques à ceux du C.** Affectation : = Calcul :  $+$  -  $*$  / Combiné :  $+=$   $==$   $*=$   $/=$ Modulo : % Comparaison : ==  $\langle \langle = \rangle \rangle$  = != Incrémentation/décrémentation : ++ --

francois.gannaz@silecs.info

## **Opérateurs supplémentaires.**

Exponentiation : \*\* Comparaison : <=>

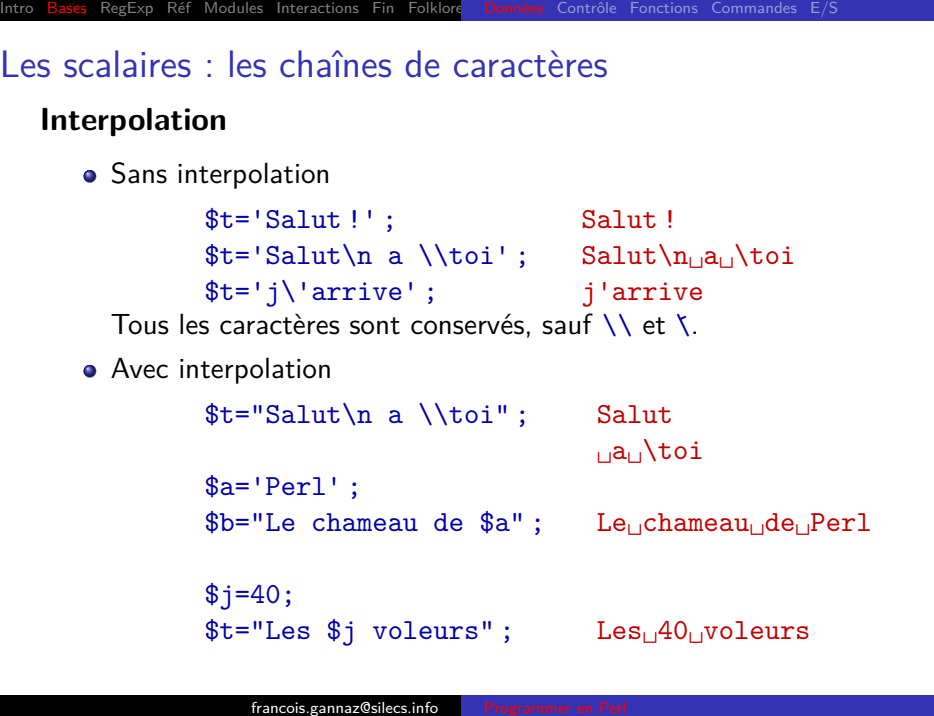

## Les scalaires : les chaînes de caractères

### **Opérateurs**

Concaténation : . Réplication : x Comparaison : eq lt le gt ge ne

*Mots-clés : equal, less than, less or equal, greater than,… La comparaison se fait selon l'ordre lexicographique.*

### **Exemples**

```
\text{5chant} = 'tra'. "la"x3; # \text{5chant}='tralalala";if ("la" le $chant) {
    print "OK !\n" ;
\frac{1}{2} \frac{1}{2} \frac{1}{2} \frac{1}{2} \frac{1}{2} \frac{1}{2} \frac{1}{2} \frac{1}{2} \frac{1}{2} \frac{1}{2} \frac{1}{2} \frac{1}{2} \frac{1}{2} \frac{1}{2} \frac{1}{2} \frac{1}{2} \frac{1}{2} \frac{1}{2} \frac{1}{2} \frac{1}{2} \frac{1}{2} \frac{1}{2}
```
#### Modules Interactions Fin Folklore

## **Exercices**

- <sup>1</sup>. Proposer au moins 2 méthodes différentes d'afficher la concaténation de 2 chaînes \$a1 et \$a2.
- <sup>2</sup>. Écrire le programme "Hello world !" en Perl en utilisant une variable pour chaque mot.

francois.gannaz@silecs.info Programmer en Perl

- <sup>3</sup> Que se passe-t-il quand on incrémente une variable inexistante ? Quand on l'affiche ? Expérimenter.
- 4 Qu'affichent les instructions suivantes?

```
a = 1;$b = "2 + $a" ;a = 2;print $b ;
5. Les expressions suivantes sont-elles vraies ou fausses ?
   (1 < "un")(1 lt "un")
```
 $\odot$  Que donne print ((2+3)x4); ?

#### Intro Bases RegExp Réf Modules Interactions Fin Folklore

## Les tableaux

#### **Qu'est-ce ?**

C'est une **variable contenant une liste de scalaires**. Un nom de tableau débute toujours par @.

#### **Écriture littérale de listes**

Entre parenthèses, scalaires séparés par des virgules.

 $@a = (1, 2, 3);$ @b = (1, "deux", 3); **my** @tab = (\$a, \$une\_autre\_variable); **my** @tableau\_vide = ();

### **Astuces**

```
Opérateur qw : quote word
qw(Aleph Uqbar Zahir) équivaut à ("Aleph","Uqbar","Zahir").
```
francois.gannaz@silecs.info Programmer en Perl

Opérateur . . : (1 .. 5) équivaut à (1,2,3,4,5).

## Les tableaux : opérations fondamentales

Interactions Fin Folklore

#### **Concaténation de listes**

 $@a = (1, 2);$ @b = (@a, 3); *# @b=(1,2,3)*  $\Phi = (\Phi, 4);$  #  $\Phi = (1, 2, 3, 4)$ On utilise souvent push pour l'empilement en fin de tableau.

### **Taille d'un tableau**

 $@a = ( 0 ... 10 )$ ; \$derIndice = \$#a ; *# \$derIndice=10;* \$taille = @a ; *# \$taille=11;*

#### Intro Bases RegExp Réf Modules Interactions Fin Folklore Données Contrôle Fonctions Commandes E/S

## Accès aux éléments d'un tableau

```
Chaque élément est un scalaire, donc pour un tableau @tab,
on écrit le premier élément $tab[0].
my @b = (1, 2, 3, 4);
# lire la premiere case du tableau
\text{Sum} = \text{fb}[0]; # \text{Sun=1};# lire les 2 premieres cases a la fois
($un,$deux) = @b ; # $un=1; $deux=2;
# modifier la case de rang 2 (la troisieme)
$b[2] = 8; \# @b=(1,2,8,4);# choisir l'element en comptant depuis la fin
\text{\$quatre = $b[-1]; \qquad \# \; \$quatre=4;}francois.gannaz@silecs.info
```
#### Modules Interactions Fin Folklore

## **Exercices**

<sup>1</sup>. Expérimenter l'interpolation de tableaux, c'est-à-dire "@tab", "\$tab[0]".

Quelle est la différence entre print @a et print "@a" ?

<sup>2</sup>. Qu'affiche le programme suivant ?

francois.gannaz@silecs.info

 $@a = (1, 9, 3, 7, 5);$  $Ob = (3, 2, 1);$  $$b[1] = @a;$ **print** "@b\n" ;

- <sup>3</sup>. Les arguments d'un programme sont dans un tableau @ARGV. Écrire un programme qui affiche le dernier et le premier de ses arguments.
- <sup>4</sup>. Échanger deux variables scalaires sans utiliser de variable intermédiaire.

#### Réf Modules Interactions Fin Folklore

## **Contexte**

Que donne \$scalaire=@tableau; ?

Perl doit évaluer une liste dans un contexte scalaire. Il effectue alors une conversion implicite. On peut forcer le contexte avec scalar(...).

### **Principe**

Une "fonction" peut renvoyer des valeurs distinctes suivant le contexte. \$a = <\$filehandle> ; *# lire une ligne du fichier* @a = <\$filehandle> ; *# lire toutes les lignes du fichier*

Et réciproquement ? @tableau=\$scalaire; @tableau=(\$scalaire);

## Exercices (suite)

RegExp Réf Modules Interactions Fin Folklore

- <sup>5</sup>. Écrire un programme qui affiche l'argument dont le rang est donné par le dernier argument. Par exemple, ./test.pl 0 1 2 trois quatre 3 devra afficher trois.
- <sup>6</sup>. En utilisant la syntaxe while (\$in=<STDIN>) {…}, saisir des valeurs ligne par ligne jusqu'à apparition d'une ligne vide. Demander alors le numéro de la ligne à afficher parmi celles saisies.
- <sup>7</sup>. Comment extraire un sous-tableau ? Expérimenter. Comment insérer un élément dans un tableau ?

#### Fin Folklore

## Les tableaux associatifs

#### **Qu'est-ce qu'un** *hash* **?**

C'est une collection de **clés** scalaires telle qu'à chaque clé est associée une **valeur** scalaire. Un nom de *hash* débute toujours par %.

### **Écriture d'un** *hash*

On peut le définir de façon globale.  $\%h = (\text{``un''=>1''} \cdot \text{``deux''=>2)}$ ;  $%h2 =$  ( "Grenoble" => 38000, "Lyon" => 69000 );

Ou le définir séparément pour chaque paire clé/valeur.

francois.gannaz@silecs.info Programmer en Perl

**my** %h ; \$h{"un"}=1 ;  $h$ {deux}=2;

#### Réf Modules Interactions Fin Folklor

## Hashes : opérations fondamentales

## **Accéder à un élément**

\$hash{"maclé"} renvoie la valeur **scalaire** associée à "maclé". %notes = ("Hyppolyte"=>12, "Achille"=>7, "Baudoin"=>9); \$eleve = 'Baudoin' ; **print** "La note de \$eleve : \$notes{\$eleve}.\n" ;

#### **Tester un élément : exists**

Pour tester l'existence d'une variable scalaire, on utilise if (\$a) ou mieux if (defined \$a). Pour tester l'existence d'une clé dans un *hash*, il faut utiliser if (exists \$h{"maclé"}).

#### **Effacer un élément : delete**

```
%notes = ("Hyppolyte"=>12, "Achille"=>7, "Baudoin"=>9);
delete $notes{Achille} ;
```
# Intro Bases RegExp Réf Modules Interactions Fin Folklore Données Contrôle Fonctions Commandes E/S Hashes : opérations fondamentales (2) **keys** renvoie la liste des clés d'un *hash*.  $%h =$  ( "premier" => 1, "second" => 2); @indices = keys(%h); *# @indices=qw(premier second);* **foreach** \$index (@indices) { **print** "\$index => \$h{\$index}\n" ; } **values** renvoie la liste des valeurs d'un *hash*.  $%h =$  ( "premier" => 1, "second" => 2);  $Qval = values(\%h);$   $\# \text{ Qual}=(1,2);$

#### Modules Interactions Fin Folklore

## **Exercices**

- <sup>1</sup>. Écrire un programme qui convertisse un chiffre donné en toutes lettres en argument en valeur numérique. Exemple : ./chiffre.pl trois affichera "3".
- <sup>2</sup>. En utilisant while (\$in=<STDIN>) {…}, écrire un programme qui saisisse les noms et les notes d'élèves.

francois.ga

```
<sup>3</sup> Qu'affiche le programme suivant?
   # !/usr/bin/perl
   @keys = sort keys %ENV ;
   foreach $key (@keys) {
      print "$key = $ENV{$key}\n" ;
   }
4. En utilisant la syntaxe while ($mot=<STDIN>) {…}, saisir
   un mot par ligne, et dire si ce mot a déjà été saisi.
   Modifier ensuite le programme pour afficher après chaque
   saisie le nombre d'apparitions de chaque mot.
```
#### Intro Bases RegExp Réf Modules Interactions Fin Folklore Données Contrôle Fonctions Commandes E

#### Plan

- 1 Introduction à Perl
- 2 Premiers pas en Perl
	- **Données**
	- Structures de contrôle
	- **Fonctions**
	- **Commandes internes essentielles**
	- **Entrées/sorties**
- 3 Expressions régulières
- 4 Références et structures de données avancées

- 5 Modules
- 6 Interactions et communication

#### Intro Bases RegExp Réf Modules Interactions Fin Folklore Données Contrôle Fonctions Commandes E/S

# Structures conditionnelles : if/unless

#### **Booléens**

Les valeurs fausses sont 0, "", () et undef.

#### **Syntaxe courante**

```
if (condition) { faire ; faire ; …}
if ($ARGV[0] eq "--verbose") {
  print "Verbeux.\n" ;
} elsif (-f $ARGV[-1]) {
  print "Le fichier $ARGV[-1] existe.\n" ;
}
```
#### **Syntaxe** *familière*

```
faire if (condition);
print "Verbeux.\n" if ($ARGV[0] eq "--verbose");
print "Stop!" unless $OK ;
```
#### Réf Modules Interactions Fin Folklore Donné

# Boucles : while/until

### **Syntaxe courante**

```
while (condition) { faire; faire; ...}
until ($a>2) {
  print ++$a ;
}
while ($a) {
  print $a-- ;
}
Affichera ? "123321".
```
francois.gannaz@silecs.info

#### **Syntaxe** *familière*

```
faire while (condition);
print ++$a until $a>2 ;
print $a-- while $a ;
```
#### Réf Modules Interactions Fin Folklore Donné

# Boucles : foreach

```
Syntaxe : foreach $variable (@tableau) { ... }
Parcourt tous les éléments d'un tableau.
@tab = (1,3,5,7,9,"...");
foreach $k (@tab) {
  print "$k -> " ;
}
Affichera 1 -> 3 -> 5 -> 7 -> 9 -> ... ->
```
#### **Remarques**

- Le scalaire utilisé par foreach est local à ce bloc.
- Ce scalaire est un **alias** sur l'élément du tableau (modifiable).  $\mathbb{Q}a = (1..5);$

francois.gannaz@silecs.info Programmer en Perl

```
foreach $i (@a) { $i *= 3 ; }
print "@a" ;
Affichera "3 6 9 12 15".
```
# Intro Bases RegExp Réf Modules Interactions Fin Folklore Données Contrôle Fonctions Commandes E/S Variables implicites Perl utilise des variables par défaut, généralement \$\_ et @\_, quand aucune variable n'est précisée. **foreach my** \$i (@tableau) { **print** \$i ; } Peut être abrégé en : **foreach** (@tableau) { **print** ; } ou même : **print foreach** (@tableau); Quelques fonctions n'utilisent pas \$\_ par défaut. Par exemple, shift s'applique toujours aux arguments : @ARGV dans le corps du programme,  $\circ$   $\circ$  dans une une fonction.

# **Exercices**

<sup>1</sup>. Écrire un programme qui affiche ses arguments, un par ligne.

Réf Modules Interactions Fin Folklore Donnée

- <sup>2</sup>. En utilisant \$in=<STDIN> pour saisir les valeurs, programmer le jeu de devinette d'un entier fixé entre 1 et 99.
- <sup>3</sup>. Afficher la somme des arguments du programme en écrivant l'opération. Par exemple, ./somme.pl 1 2 3 4 affichera 1+2+3+4=10.
- <sup>4</sup>. Écrire un programme qui affiche ses arguments accompagnés de leur nombre de caractères (utiliser la documentation).

#### RegExp Réf Modules Interactions Fin Folklore Données

# Compléments

```
last
```

```
Quitte la boucle en cours.
foreach $arg (@ARGV) {
  last if ($arg eq "--quit");
  print "$arg\n" ;
}
```
#### **next**

```
Passe à l'itération suivante de la boucle en cours.
foreach $k (@tab) {
  next unless $hash{$k} ;
  k = \hbox{hash} ;
}
```
#### Réf Modules Interactions Fin Folklore

# Compléments (2)

#### **Opérateurs or et and**

Ce sont les mêmes opérateurs que || et && mais avec une priorité minimale.

\$arg = **shift** or **die** "Le programme a besoin d'un argument" ;

Perl n'évalue que la partie gauche d'une expression si cela suffit à en donner la valeur.

francois.gannaz@silecs.info Programmer en Perl

#### **Affectation par défaut**

```
Une syntaxe fréquente : ||= et //=
use strict ;
my ($x, $y);
x = 0;\text{ $x \mid \text{]} = 'video'; \# x \; \text{ }faux \; \Rightarrow \; \text{ $x = 'video'$}\text{y} //= 'vide'; # y undef => \text{y} = 'vide'
```
# Debug : la chasse aux erreurs

Les mêmes principes qu'ailleurs s'appliquent :

- indenter et documenter son code,
- le modulariser,
- vérifier les codes de retour des appels de fonctions, etc.
- test unitaires?

Mais si on a tout de même une erreur :

- Utiliser "perl -w" ou use warnings;
- use diagnostics;
- use Data::Dumper; warn Dumper(\@mavariable);
- use strict;
- "perl -d script.pl" : le debugger

#### Intro Bases RegExp Réf Modules Interactions Fin Folklore Données Contrôle Fonctions Commandes E

#### Plan

- 1 Introduction à Perl
- 2 Premiers pas en Perl
	- **Données**
	- Structures de contrôle
	- **Fonctions**
	- **Commandes internes essentielles**
	- **Entrées/sorties**
- 3 Expressions régulières
- 4 Références et structures de données avancées

- 5 Modules
- 6 Interactions et communication

# RegExp Réf Modules Interactions Fin Folklore Données Contrôle Définition On utilise le mot-clé sub. **sub** fonction { ... } La fonction est appelée par fonction(). La fonction peut retourner un argument avec return. *# !/usr/bin/perl -w* **sub** true { **return** "Vrai" ; } **print** true(); francois.gannaz@silecs.info

# Arguments et variables locales

Une variable locale est crée par l'instruction my.

francois.gannaz@silecs.info

Modules Interactions Fin Folklore

Les arguments sont passés par **références** (et non par copie) dans le tableau spécial @\_.

#### **Lecture des arguments**

```
Exemple de fonction préservant ses arguments :
% h = fonction("texte", 3);
sub fonction {
  my ($arg1, $arg2) = @_ ;
   # ...
}
Les arguments \S [0] et \S [1] sont ici copiés dans 2 variables
locales.
shift(@_) est souvent utilisé pour lire (et dépiler) un argument.
```
#### Intro Bases RegExp Réf Modules Interactions Fin Folklore Données Contrôle Fonctions Commandes E/S

```
Arguments et variables locales (2)
```
Toute modification des éléments de @\_ modifie les arguments qui doivent donc être des variables.

**sub** modifie {  $\[-1.5em] 0]$  .= "\n"; } modifie("Un texte constant"); *# ERREUR* modifie(\$a); *# OK*

francois.gannaz@silecs.info

Il appartient à la fonction de choisir si elle copie ses arguments, ou si elle les modifie directement comme ci-dessous. **sub** upcase\_array { **foreach** \$txt (@\_) { \$txt = uc(\$txt); } }

```
@a = qw(conte bruit fureur) ;
upcase_array(@a); # @a = qw(CONTE BRUIT FUREUR);
```
#### RegExp Réf Modules Interactions Fin Folklore Données Contrôle

### **Exercices**

- **1.** Pourquoi ne peut-on pas recevoir comme arguments deux tableaux distincts ?
- <sup>2</sup>. Écrire une fonction qui affiche "Vrai" si son argument est vrai, faux sinon. Proposer une variante syntaxique. Tester avec  $(2x3-1<13**2)$ .

```
<sup>3</sup> Que fait la fonction suivante?
```

```
sub fonction {
  my @array = @_ ;
  foreach (@array) { $_++ ; }
  return @array ;
}
```

```
4. Que fait la fonction suivante?
   sub fonction {
     foreach (@_) { $_*=2 ; }
```

```
}
```
#### Intro Bases RegExp Réf Modules Interactions Fin Folklore Données Contrôle Fonctions

#### Plan

- 1 Introduction à Perl
- 2 Premiers pas en Perl
	- **Données**
	- Structures de contrôle
	- **Fonctions**
	- **Commandes internes essentielles**
	- **Entrées/sorties**
- 3 Expressions régulières
- 4 Références et structures de données avancées

- 5 Modules
- 6 Interactions et communication

#### Modules Interactions Fin Folklor

# Affichage

#### **print**

Affiche ses arguments sur la sortie courante. **print** 'Je me cache ', \$ici, " ou \${la}." ;

francois.gan

#### **printf**

Idem que pour le C. printf "La racine de %d est environ %5f.\n", 3, sqrt(3);

#### **warn et die**

Affiche un texte sur le canal d'erreur (puis quitte). Si l'argument ne se termine pas par  $\ln$ , insère un warning ad hoc. die "Le programme a besoin d'un argument.\n" **unless** @ARGV ; warn "Is there a bug here ?" **if** \$debug ;

## Intro Bases RegExp Réf Modules Interactions Fin Folklore Données Contrôle Fonctions Commandes E/S

# Chaînes de caractères

#### **chop et chomp**

chop retire le dernier caractère d'une chaîne. chomp retire le retour à la ligne final, s'il y en a un.

#### Exemple :

\$saisie = <STDIN> ; chomp(\$saisie); Attention : écrire **chomp(\$saisie) ;** et non \$saisie=chomp(\$saisie);

#### **Sous-chaînes : substr**

Syntaxe : substr TEXTE,POSITION,TAILLE

```
$t="Un texte long" ;
% \text{strait} = \text{substr }\text{st, 3, 5;} # \text{fermit} = \text{``text'';}substr($t,3,5)="commentaire" ; # $t="Un commentaire long";
```
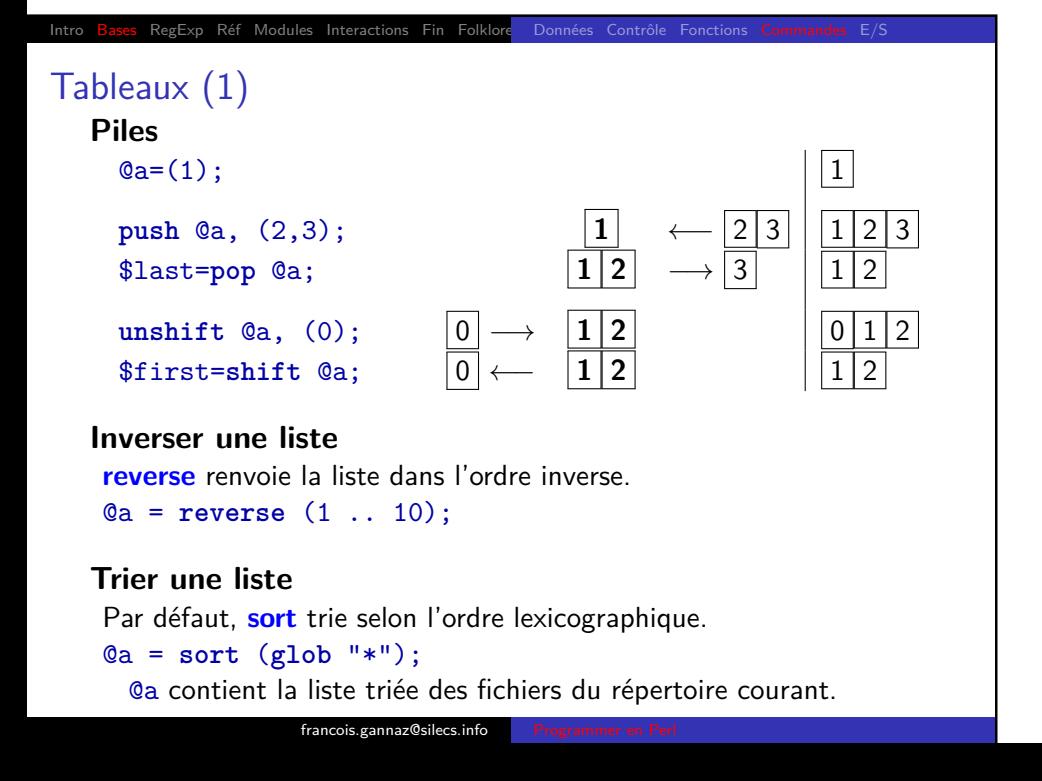

# Intro Bases RegExp Réf Modules Interactions Fin Folklore Données Contrôle Fonctions Commandes E/S Tableaux (2) **Tableaux et chaînes de caractères join** fusionne une liste en une chaîne. Syntaxe : join TEXTE,LISTE @a = qw(un deux trois) ; \$t = join(" ",@a); *# \$t = "un deux trois"; \$t="@a";* t = join(" - ",@a);  $#$  t = "un - deux - trois" **split** découpe une chaîne en une liste. Syntaxe : split REGEXP,TEXTE  $$t = "un - deux - trois";$ @a = split / - /,\$t ; *# @a = ("un","deux","trois")* @b = split //,"lettres" ; *# @b = qw(l e t t r e s)*

#### Modules Interactions Fin Folklore Dor

### **Exercices**

- <sup>1</sup>. Lire des nombres passés en argument au programme et en afficher la liste triée du plus grand au plus petit sous la forme  $"25 > 17 > 12 > 9 > 5 > 2".$
- <sup>2</sup> Calculer l'intersection de deux tableaux.

```
Qa = (1..20);\Phi = (-1, 2, 5, 7, 22, 18);...
@intersection = (2,5,7,18);
```
- <sup>3</sup> Calculer le produit scalaire de 2 vecteurs. On lira les vecteurs sous la forme  $v_0$ ,  $v_1$ ,  $v_2$ , ...
- <sup>4</sup>. Lister les clés d'un *hash* associées à une valeur donnée en argument.

francois.gannaz@silecs.info Programmer en Perl

```
Exemple :
```

```
%h = ( "un"=>1, "deux"=>2, "Un"=>1, "aussi"=>1);
./clefs.pl 1 devra afficher 'aussi' 'Un' 'un'.
```
#### Intro Bases RegExp Réf Modules Interactions Fin Folklore Données Contrôle Fonctions

#### Plan

- 1 Introduction à Perl
- 2 Premiers pas en Perl
	- **Données**
	- Structures de contrôle
	- **Fonctions**
	- **Commandes internes essentielles**
	- **Entrées/sorties**
- 3 Expressions régulières
- 4 Références et structures de données avancées

- 5 Modules
- 6 Interactions et communication

### Ouvrir un fichier

Syntaxe : open(\$FILEHANDLE,"nomdefichier"); Remarques :

Par défaut, ouverture en lecture. Avant Perl v5.8, on écrivait FILEHANDLE (non scalaire).

Intro Bases RegExp Réf Modules Interactions Fin Folklore Données Contrôle Fonctions Commandes E/S

#### **Droits d'accès**

Syntaxe : open(\$FILEHANDLE, "permissions", "fichier"); Si le nom de fichier est précédé de <, >, >>, >+, le fichier est ouvert resp. en lecture, écriture, ajout, lecture/écriture.

```
open $LOG, "<", "/var/log/dmesg"
 or die "Erreur d'ouverture de dmesg : $ !" ;
# ... acces au fichier ...
close $LOG ;
```
francois.gannaz@silecs.inf

STDIN, STDOUT et STDERR sont des descripteurs de fichiers ouverts par défaut.

# Intro Bases RegExp Réf Modules Interactions Fin Folklore Données Contrôle Fonctions Commandes E/S

# Accès en lecture aux fichiers

#### **opérateur <FILEHANDLE>**

Chaque accès scalaire lit une ligne et passe à la suivante. **while** (\$ligne = <\$FILE>) {

```
print ++$k, ": ", $ligne ;
```
#### }

Le retour à la ligne fait partie de la ligne lue (cf chomp).

#### **read**

```
Syntaxe : read FILEHANDLE,SCALAIRE,TAILLE,OFFSET
        read FILEHANDLE, SCALAIRE, TAILLE
Renvoie le nombre de caractères lus.
open $FILE, "fichier" or die ;
read $FILE, $length, 1 ;
read $FILE, $pstring, $length ;
close $FILE ;
```
#### Accès en écriture aux fichiers

Réf Modules Interactions Fin Folklore Données

francois.gannaz@silecs.info

### **print, printf**

Par défaut, Perl écrit sur STDOUT. Pour écrire dans le fichier pointé par FILEHANDLE, il faut utiliser print FILEHANDLE "...";.

Exemple d'écriture dans un fichier. open \$FILE, ">", "fichier" **or** die \$ ! ; **print** STDERR "Ecriture en cours..." ; **print** \$FILE "Contenu du fichier :\nPas grand-chose.\n" ; close \$FILE ;

#### Intro Bases RegExp Réf Modules Interactions Fin Folklore Données Contrôle Fonctions Commandes E/S

# L'opérateur diamant : <>

Un *filehandle* vide agit comme un filtre. *# !/usr/bin/perl -w* **while** (\$txt = <>) { **print** uc(\$txt); }

L'opérateur <> lit depuis

- les fichiers en arguments, s'ils existent,
- l'entrée courante, sinon.

Alors sont équivalents

- ./diamant.pl fichier.txt
- cat fichier.txt |./diamant.pl

francois.gannaz@silecs.info

Et ./diamant.pl sans argument attendra une saisie utilisateur.

#### **Exercices**

**1.** Lire /etc/passwd et produire un hash %root contenant des clés "home", "shell", "UID", "GID". Interroger ce hash.

Interactions Fin Folklore Don

- <sup>2</sup>. Écrire un filtre qui compte le nombre de lignes et le nombre de caractères.
- <sup>3</sup>. Écrire un programme qui copie un fichier vers un autre, ligne par ligne.
- <sup>4</sup>. Écrire une procédure de sauvegarde de hash et une procédure de lecture de hash dans un fichier.
- <sup>5</sup>. Écrire un programme qui affiche la fréquence des mots dans un fichier.
- **6** Construire une fonction multiprint (\$texte, \$filehandles…) qui écrive un texte dans plusieurs fichiers.

francois.gannaz@silecs.info Programmer en Perl

# Exemple complet d'E/S

**Exemple complet d'E/S : copie de fichier**

Intro Bases RegExp Réf Modules Interactions Fin Folklore Données Contrôle Fonctions Commandes E/S

```
# !/usr/bin/perl
use strict ;
use warnings ;
my ($from, $to) = @ARGV ;
open $FROM, "<", $from or die $ ! ;
open $TO , ">", $to or die $ ! ;
my $line ;
while ($line = <$FROM>) {
  print $TO $line ;
}
```
#### Intro Bases RegExp Réf Modules Interactions Fin Folklore Exemple Patterns

#### Plan

- 1 Introduction à Perl
- 2 Premiers pas en Perl
- **3** Expressions régulières
	- **Exemple**
	- **Patterns**
	- Match
	- **Substitution**
	- **Techniques avancées**
- 4 Références et structures de données avancées

- 5 Modules
- 6 Interactions et communication

#### Intro Bases RegExp Réf Modules Interactions Fin Folklore Exemple Patter

# Documentation

#### **Manuel Perl**

Quick Start man perlrequick

Tutoriel

man perlretut

Résumé

man perlreref

Syntaxe des expressions régulières man perlre

Opérateurs Perl, section regexp man perlop

francois.gannaz@silecs.info

FAQ spéciale regexp man perlfaq6

#### Intro Bases RegExp Réf Modules Interactions Fin Folklore Exemple Patter

# Exemple

Comment définir un motif qui permette de reconnaître une adresse électronique ?

Plus précisément, comment savoir si un scalaire \$email est une adresse email.

Critère 1 : \$email doit contenir un @. En général, une expression régulière s'écrit entre deux /, donc /@/

Critère 2 : plus précisément, elle doit contenir @XXX.XX. Un caractère quelconque s'écrit ., donc  $/$ e $\dots$ 

ois.gannaz@silecs.info

Critère 3 : le nombre de caractères qui suit @ n'est pas fixé. Un caractère est supposé répété à loisir s'il est suivi de +, donc

 $/ . + 0. + \. . + /$ 

# Exemple (suite)

Critère 4 : les caractères utilisés sont des lettres minuscules. Une liste de caractères est donnée par [abcde], abrégée en [a-e], donc

#### /[a-z]+@[a-z]+\.[a-z]+/

Critère 5 : il ne doit pas y avoir d'autres caractères avant ou après. Un  $\hat{ }$  initial et un \$ final marquent les extrémités de la chaîne.  $\int_{a-z}^{-1}$  +  $\int_{a-z}^{-1}$  +  $\int_{a-z}^{-1}$  +  $\int_{a}^{1}$ 

Ce qui donne que \$email doit

- Commencer... (^)
- par une ou plus lettres minuscules  $([a-z]+)$
- suivies d'un arobase (0)
- suivi de lettres  $([a-z]+)$
- $\bullet$  suivies d'un point  $(\backslash .)$
- suivi de lettres  $([a-z]+)$
- $\bullet$  que rien ne suit  $(\$)$
- francois.gannaz@silecs.info Programmer en Perl

#### Modules Interactions Fin Folklore Exem

# Éléments d'une *regexp*

#### **Éléments simples**

Beaucoup de caractères se désignent eux-même ("A", "b", "5"). Le "." désigne un caractère quelconque.

#### Exemples :

 $/abc/$  # le texte contient "abc"  $/$ a.c/ # le texte contient "a", un caractere, "c"

#### **Classe de caractères**

Un caractère parmi une liste s'écrit [...].

francois.gannaz@silecs.info

#### Exemples :

 $/[abcd]/$  # le texte contient "a" ou "b" ou "c" ou "d"  $/[a-d]/$  # idem  $/[a-zA-Z]/$  # le texte contient une lettre ascii

#### Intro Bases RegExp Réf Modules Interactions Fin Folklore

Éléments d'une *regexp* (2)

#### **Classe de caractères**

Pour une négation de classe, il faut placer un  $\hat{ }$  en début de liste.

#### Exemples :

/a[^b]c/ # rejette "abc" et accepte "aac", "a0c", "balcon"  $/[a-z][\hat{ } 0-9]/$  # rejette "l33t" et accepte "1eet"

#### **Classes prédéfinies**

. Tout caractère \d [0-9] Chiffres \w [a-zA-Z0-9\_] Alphanumériques (et \_) \s [ \r\t\n\f] Espaces

On peut combiner : /[\d\s\_-]/

Les négations existent :\D, \W, et \S.

francois.gan

# Bases RegExp Réf Modules Interactions Fin Folklore Exemple

Éléments d'une *regexp* (3)

#### **Multiplicateurs**

Combien de fois doit apparaître un caractère ?

- ? 0 ou 1 répétition de la classe de caractère précédant
- $*$  0 ou + répétition de la classe de caractère précédant
- + 1 ou + répétition de la classe de caractère précédant

{*i*,*j*} *i* à *j* répétition de la classe de caractère précédant (par défaut, si *j* est absent,  $j = \infty$ )

#### **Exemples**

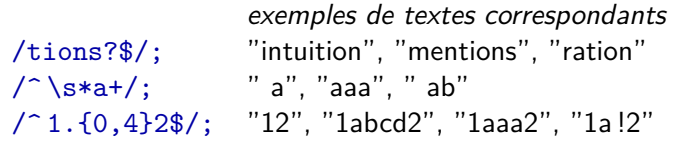

# Réf Modules Interactions Fin Folklore**n E**xemp **Exercices** <sup>1</sup>. Que donnent les regexps suivantes sur les textes en vis-à-vis ? "pacte", "barque !", "talc", "archaïque" /e.+u\$/ "perdure", "feu", "e-sudoku", "repu" /\w+\s?\ ?/ "Ano- ?", "Oui ?", "No !", "Errr ?"  $/^+$ !\s\*\S+\$/ "#!/bin/sh", "#!/usr/bin/perl -w"

# Interpolation dans une *regexp*

# **Variables** Un \$ qui n'est ni protégé par \ ni placé en fin d'expression indique un nom de variable.  $a =' [a-z] \d$  ; /\$a\$/; # idem /[a*−*z]\d\$/ Le motif est parcouru à la façon de "…".  $\sqrt{\n\pi t}$  /  $\#$  newline, puis tabulation, puis escape  $/\sqrt{Q\hbar\ t\E\ee'} \# \hbar\ t \text{ puis escape}$ \$motif="a" ;  $\sqrt{U\$ notif\E/; #  $\sqrt{A}/$
#### Modules Interactions Fin Folklore Exemple Patte

```
Matching : m/.../
```

```
Comment appliquer une regexp ?
```
On utilise l'opérateur =~.

**if** (\$txt =~ /a/) { **print** "\\$txt contient un 'a'.\n" ; }

Il y a d'autres types de regexp. Pour mieux préciser qu'il s'agit de *matching*, on peut écrire : \$txt =~ m/a/

Une *regexp* sans opérateur est appliquée à \$\_.

```
foreach (@tableau) {
 print if /\n$/;
}
```
#### Réf Modules Interactions Fin Folklore**n Exemple Patter**

## **Exercices**

- <sup>1</sup>. Écrire un programme qui reçoit en argument une regexp de matching et teste cette regexp sur chaque ligne lue.
- <sup>2</sup>. Proposer et tester, à l'aide du script 1, des regexp qui reconnaissent
	- une ligne vide.
	- une ligne vide, en dehors d'éventuels espaces.
	- une phrase (majuscule initiale et ponctuation finale).
	- au moins un "a" suivi d'au plus un "s".

- <sup>3</sup> Écrire une fonction qui teste si une chaîne est un entier naturel, un réel, ou n'est pas un nombre.
- <sup>4</sup>. Tester si une chaîne est valide comme (ancien) numéro d'immatriculation de véhicule.

## Modules Interactions Fin Folklore Substitution : s/*motif*/*remplacement*/

Le second membre remplace la correspondance obtenue par le motif.

Application avec =~ comme pour le *matching*.

francois.gannaz@silecs.info

### **Exemples**

 $\sum_{s/a/u'}$  = "Lapin" ; **s**/a/u/; # "Lupin" **s**/^./R/; # "Rupin"  $s/[A-Z]$ .//; # "pin"  $s$ /^/Sa/; # "Sapin"

## La gourmandise

Quand on applique un multiplicateur, il est gourmand (*greedy*) par défaut : il capte autant de caractères que possible.

Interactions Fin Folklore

 $\$\_$  = "aaabbb"; **s**/b+/B/;  $\# \$_ = "aaaB";$ **s**/.\*/!/;  $\qquad \qquad \# \mathsf{S} = " 1";$ 

Les multiplicateurs peuvent être non-gourmands (sobres ?) s'ils sont suivis d'un " ?" : on obtient \*?, +?, et {*i*,*j*} ?.

 $\$ \_ = "aaabbb"; **s**/b+?/B/;  $\# \$$  = "aaaBbb"; **s**/.\*?/!/;  $\qquad \qquad \# \$_ = " \text{la} \$$ 

#### Bases RegExp Réf Modules Interactions Fin Folklore Exemple Patte

## **Exercices**

- **1.** Proposer et tester une substitution qui
	- efface le premier caractère
	- transforme "barbare" en "tartare".
- <sup>2</sup>. Écrire une fonction qui supprime les blancs de début et de fin de ligne pour le texte passé en argument.
- <sup>3</sup>. Remplacer "oui" par "non" quelle que soit la casse du premier.
- <sup>4</sup>. Écrire un filtre qui reçoit en argument une regexp de substitution et l'applique à chaque ligne. On utilisera la fonction eval(". . .").
- <sup>5</sup>. Écrire une variante de l'exercice 4 qui reçoive une chaîne (et non un motif) à remplacer et sa substitution. Par exemple, "a.b" et "XXX" transformera "arba.b" en "arbXXX".

francois.gannaz@silecs.info Programmer en Perl

## Modificateurs

Intro Bases RegExp Réf Modules Interactions Fin Folklore Exemple Patterns m// s/// Plus

 $\in$  = "Karamazov";  $s/a/o$ ;  $\#$  "Koramazov" !!! **s**/a/o/g; # "Koromozov"

### **Principaux modificateurs**

- **g** global (toutes les occurrences)
- **i** insensible à la casse
- **m** multiligne (^ et \$ pour le début et la fin de chaque ligne)
- **s** *single-line* (tout le texte considéré comme une seule ligne)

francois.gannaz@silecs.info Programmer en Perl

```
while (m/lapin/g) {
  print "Encore un lapin !\n" ;
}
s/\n\n+/\n/gs ; # efface les retours chariot multiples
```
#### Intro Bases RegExp Réf Modules Interactions Fin Folklore Exem

## Groupes

#### **Alternatives**

Comment avoir le choix dans une *regexp* ? /chaud|froid/ est identique à /chaud/ or /froid/. /apostats?|apocalypses?/ correspond à 4 mots.

#### **Groupes**

Les parenthèses ( ) permettent de regrouper des termes. /apo(**stat**|calypse)**s** ?/  $/(pa)?$ radis/  $\# /$ paradis| radis /  $\sqrt{ar(br|me)(e|ment)}$  # arbre, armee, arbrment, armement

#### **Mémoire**

Chaque correspondance à un groupe est stockée dans une variable \$1, puis \$2, etc.

**s**/apo(**stat**|calypse)**s** ?/\$1/ # remplacera apostat par stat **s**/(anti|pro)-nucleaire(**s** ?)/\$1-centrale\$2/

az@silecs.info

# Réf Modules Interactions Fin Folklore Exemple Patter Traduction : tr/.../.../ Remplace caractère par caractère. Renvoie le nombre de remplacements.  $\$\_$  = "Philistins"; tr/Pi/Co/ ; **print** ; *# Cholostons*  $tr/a-zA-Z/A-Za-z/$ ; **print** ; *# cHOLOSTONS*

## Découper une chaîne : split

split est bien plus que la fonction réciproque de join.

Interactions Fin Folklore Exemple Patte

Syntaxe : split REGEXP,TEXTE

 $$txt = "a=> b => c ===> d";$  $\texttt{Cterms = split} \ (\texttt{Xs*=+}> \texttt{s*} \ , \texttt{fxt};$ **print** "@termes\n" ; *# a b c d*

#### Modules Interactions Fin Folklore Exemp

## **Exercices**

- **1. Proposer et tester une regexp qui** 
	- échange les deux premiers mots du texte
	- insère une espace (s'il n'y en a pas) avant les signes "; :?!"
	- convertit une date ISO au format français (par exemple de 2005-12-30 à 30 décembre 2005)
	- enlève les accents dans un texte

- <sup>2</sup>. Programmer un filtre qui compte le nombre de signes de ponctuation.
- <sup>3</sup>. Écrire un filtre comptabilisant le nombre d'occurrences d'un motif passé en argument.
- <sup>4</sup>. Convertir toutes les balises HTML d'un fichier en majuscules.

#### Intro Bases RegExp Réf Modules Interactions Fin Folklore Définition Tableaux et hashe

## Plan

- 1 Introduction à Perl
- 2 Premiers pas en Perl
- 3 Expressions régulières
- 4 Références et structures de données avancées **D**éfinition

- Tableaux et hashes anonymes
- 5 Modules
- 6 Interactions et communication
- 7 Incomplétude

### Intro Bases RegExp Réf Modules Interactions Fin Folklore

## Références

Une référence est un scalaire. C'est en quelque sorte un pointeur *à la Perl*.

\$reference *−→* données

## **Références à des scalaires**

Préfixer par un \ référence la variable scalaire.

 $$rt=\$t$ ;  $$ral=\$a[1]$ ;

 $$t="Ahem" ;$   $@a=(1,2,0);$ 

#### **Déréférencement**

Préfixer par un \$ déréférence le scalaire.

**print** \$\$rt ; *# print "Ahem"; (\$\$rt idem \$t)*

 $$3a[1]=1;$  #  $$a[1]=1;$ 

francois.gannaz@silecs.info

Pour un scalaire : **\$reference** → \$scalaire=\$\$reference

#### Intro Bases RegExp Réf Modules Interactions Fin Folklore Définition

### Références à des tableaux

De façon identique, \@a référence le tableau @a.  $\text{ $rad = \text{0array}$;}$ **foreach** \$x (@\$ra1) { ... } *# idem : foreach \$x (@array)* ATTENTION : "\" s'applique à une **variable** ! En effet :  $\langle$  (\$a, @b)  $\leftrightarrow$  ( $\langle$ \$a,  $\langle$  @b).

#### **Tableaux anonymes**

Les crochets [] construisent directement une telle référence.  $$ra2 = [1, 2, [9,8,7], $ra1];$ 

#### **Déréférencement des éléments avec ->**

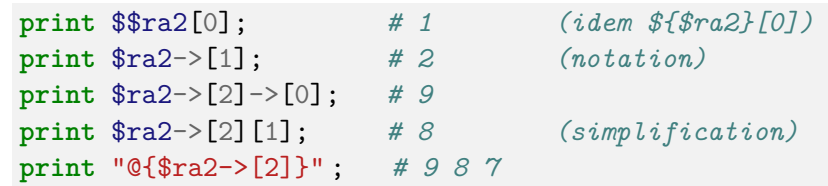

### Intro Bases RegExp Réf Modules Interactions Fin Folklore Définition Tableaux et hashes anonymes

## Références à des *hashes*

À partir d'une variable, avec  $\sqrt{\hbar}$  hash. Directement (*hash anonyme*), avec  $r h = { \dots }$ .

```
$rhash = {"Russie" => "Moscou",
    "Japon" => "Tōkyō  ",
} ;
foreach $pays (keys %$rhash) {
   print "$pays : Capitale $rhash->{$pays}\n" ;
}
```
C'est cette syntaxe qui permet d'écrire des enregistrements (les "struct" du C).

#### Intro Bases RegExp Réf Modules Interactions Fin Folklore Défin

## Utilisation de références

**Passage d'arguments à une fonction** Comment créer une fonction qui renvoie l'intersection de 2 tableaux ? **sub** intersecte { (@a,@b) = @\_ ; *# ERREUR !!!* **if** (\$a[0] == \$b[0]) { Il faut passer des références aux tableaux. **sub** intersecte {  $($a, $b) = 0$ ; **if**  $($a->[0] == $b->[0])$  { ... }  $@inter = intersecte(\langle 4ab1, \langle 4ab2 \rangle);$ francois.gannaz@silecs.info Programmer en Perl

#### Intro Bases RegExp Réf Modules Interactions Fin Folklore Définition Tableaux et hashes anonymes

## **Exercices**

- **1.** Comparer \@a et [@a]. Commenter alors le code suivant :  $@a = (1,2,3);$  $$r1 = [@a];$ push @\$r1, 4 ;  $\text{$r2 = \sqrt{\mathbb{Q}a}$;}$ shift @\$r2 ;
- <sup>2</sup>. Écrire une fonction qui lit deux tableaux et renvoie les éléments du premier que ne sont pas dans le second.
- <sup>3</sup>. Écrire un programme qui saisisse ligne par ligne un tableau à deux dimensions, puis demande quelle ligne afficher.
- <sup>4</sup>. Reprendre l'exemple précédent et contruire une variable qui stocke les lignes et les colonnes du tableau.
- **5.** Stocker dans un hash anonyme les informations de /etc/passwd et y accéder à la demande (en choisissant parmi les logins, puis parmi les champs *uid, gid, home, shell*).

.<br>cois.gannaz@sile

#### Intro Bases RegExp Réf Modules Interactions Fin Folklore Utilisation CPAN Création

### Plan

- 1 Introduction à Perl
- 2 Premiers pas en Perl
- 3 Expressions régulières
- 4 Références et structures de données avancées

- 5 Modules
	- **Utilisation**
	- CPAN
	- Création de bibliothèques de code et de modules
- 6 Interactions et communication
- 7 Incomplétude

#### RegExp Réf Modules Interactions Fin Folklore Utilisation CPAN Création

## Utilisation d'un module

#### **Exemple**

```
# !/usr/bin/perl -w
use LWP::Simple ;
$content = get("http://perl.org/");
die "Erreur web ?" unless defined $content ;
print "$1\n" if ($content =~ m/(Copyright[\s\d-]+)/);
```
Télécharge la page web grâce à la fonction get() du module LWP::Simple, et affiche son copyright.

### **Principe**

La directive use Module; déclare l'utilisation du module. Un man Module est fortement recommandé.

Ce use est traité à la compilation, pas à l'exécution.

#### Intro Bases RegExp Réf Modules Interactions Fin Folklore Utilisation CPAN Création

francois.gannaz@silecs.info

## Le module Getopt

```
# ! /usr/bin/perl -w
use Getopt::Long qw(:config bundling) ;
# initialisation des options : valeurs par defaut
%opts = ( verbose => 0,
\hat{I} debug => 0 );
# lecture des options
GetOptions(\%opts,
^^I "help|h", # "script.pl --help" ou "-h"
^^I "verbose|v+", # $opts{verbose}
^^I "configfile|config|c=s");
foreach (@ARGV) {
    if (-d) { push @directories,$_ ; next ; }
   die "Argument non compris : $_\n" ;
}
```
#### RegExp Réf Modules Interactions Fin Folklore

francois.gannaz@silecs.info

## Modules à syntaxe objet

```
Certains modules sont seulement objet, d'autres laissent le choix.
use XML::Simple ;
my $hashref = XMLin("dico.xml");
foreach $k (keys %$hashref) {
  \{\text{hashref}\&\} = \frac{s}{\s+1},
}
XMLout($hashref, OutputFile => "dico_2.xml");
Et en version objet :
use XML::Simple ;
my $obj = new XML::Simple ;
my $hashref = $obj->XMLin("dico.xml");
foreach $k (keys %$hashref) {
  \{\text{hashref}\n  >\{\$\k} \ = ~ s/\s + \frac{1}{s}/;}
$obj->XMLout($hashref, OutputFile => "dico_2.xml");
```
#### Intro Bases RegExp Réf Modules Interactions Fin Folklore Utilisation CPAN Création

## Trouver le module souhaité

### **Distribution spécifique**

Debian : 1668 paquets dans la distribution Debian Lenny. Windows : 7870 modules dans ActivePerl.

### **CPAN**

cpan.org centralise des milliers de modules.

#### **Exemples de modules utiles**

Data :: Dumper  $#$  pour savoir ce que contient une variable Getopt :: Long # pour traiter facilement les arguments et options Pod :: Usage # pour documenter son programme  $XML ::Simple # pour les manips simples en XML$ Template  $#$  pour remplir des templates en Perl File :: Find  $#$  pour naviguer dans l'arborescence  $LWP$  :: Simple  $#$  pour les acces web simples

francois.gannaz@silecs.info Programmer en Perl

#### RegExp Réf Modules Interactions Fin Folklore Utilisation CPAN Créatio

francois.gannaz@silecs.info

## **Exercices**

- <sup>1</sup>. Utiliser XML::Simple pour sauvegarder et charger un hash dans un fichier.
- <sup>2</sup>. Écrire un programme qui affiche les titres du Monde en ligne (www.lemonde.fr) en utilisant le module LWP::Simple.
- <sup>3</sup>. On souhaite que les éléments d'un hash respectent l'ordre dans lequel ils ont été créés. Touver la méthode dans la doc de Perl, puis la mettre en place à l'aide de CPAN.

#### Intro Bases RegExp Réf Modules Interactions Fin Folklore Utilisation CPAN Création

## Inclusion de fichiers de code

### *# !/usr/bin/perl*

```
require "include.pl" ;
print $truc ;
printdate();
script.pl
```

```
$true = "chose\n";
sub printdate {
   # ...
}
1 ;
include.pl
```
#### **Remarques**

- require "filename" cherche le fichier dans les chemins du tableau @INC. Pour le modifier : push @INC, "/my/path".
- Les répétitions de require sont ignorées.
- Tout fichier inclus se termine par 1;

### **Inconvénient**

Risque de collusions de variables ou de fonctions !

#### Intro Bases RegExp Réf Modules Interactions Fin Folklore Utilisation CPAN Création

## Packages et espaces de nommage

```
# !/usr/bin/perl
require "include.pl" ;
print $Machin::truc ;
Machin::printdate();
script.pl
```
package Machin ;  $$true = "chose\n"$ ; **sub** printdate { } 1 ; include.pl

#### **Remarques**

}

Par défaut le code est dans package main;

francois.gannaz@silecs.info

Pour accéder à une variable globale masquée :

```
$variable = 5;sub fonction {
 my $variable ;
 print $main::variable ;
```
#### Bases RegExp Réf Modules Interactions Fin Folklore Utilisation

## Portée des variables

Que se passe-t-il si on passe en use strict? Il faut déclarer les variables !

francois.gannaz@silecs.info

Dans un fichier inclus :

- my ne peut pas sortir du fichier de déclaration.
- o our déclare une variable globale :

```
# !/usr/bin/perl
use strict ;
require "include.pl" ;
print $Machin::truc ;
Machin::printdate();
script.pl
                            package Machin ;
                            our $truc = "chose\n" ;
                            sub printdate {
                            }
                            1 ;
                           include.pl
```
#### Fin Folklore

### Modules : importation

```
Un module peut ajouter des symboles dans main::.
# !/usr/bin/perl
use English ; # charge le module English.pm
use Carp qw(croak) ; # importe seulement croak()
use Benchmark (); # pas d'import
croak("no"); # importé dans main::
Benchmark::timethese( ... ); # pas dans main::
```
#### **use versus require**

- use est lancé lors de la compilation, require à l'exécution.
- use peut importer des symboles.

francois.gannaz@silecs.info

require Module charge le module, mais sans import de symboles.

#### Attention :

require Term::Readline *⇐⇒* require "Term/Readline.pm"

#### Intro Bases RegExp Réf Modules Interactions Fin Folklore Utilisation

### Créer un module

```
package Mon::Module ; # fichier Mon/Module.pm
2
    use strict ;
4 use Exporter ;
    our @ISA = qw(Exporter) ;
6
    # variable globale accessible par $Mon::Module::VERSION
8 our $VERSION = 0.1 ;
10 # symboles exportés automatiquement
    our @EXPORT = qw(&fonction1 &fonction2);
12 # symboles exportables à la demande
    our @EXPORT_OK = qw($var1 %hash1 &fonction3) ;
14
    ...
16
    END { ... } # destructeur global (en fin de programme)
18
   1 ;
                  francois.gannaz@silecs.info
```
#### Intro Bases RegExp Réf Modules Interactions Fin Folklore Interfaces Système DB

## Plan

- 1 Introduction à Perl
- 2 Premiers pas en Perl
- **3** Expressions régulières
- 4 Références et structures de données avancées

- 5 Modules
- 6 Interactions et communication
	- **Interfaces**
	- Système
	- Bases de données
- 7 Incomplétude

#### Intro Bases RegExp Réf Modules Interactions Fin Folklore

## Interfaces utilisateurs

- Curses (mode texte)
- Tk (interface historique)
- Gtk (linux) / wxWidgets (wxPerl)

#### **Exemple de Perl/Tk**

```
use strict ;
use Tk ;
my $mainWin = new MainWindow ( -title => 'Hello' ) ;
$mainWin->Label( -text => 'Hello, world!' )->pack();
MainLoop();
use Tk ;
use Tk::LabEntry ;
$main = new MainWindow();
my $dial=$main->LabEntry(-width => 50,
        -label=>"RegExp :", -textvariable => \$op);
\deltadial->pack(-fill => 'x', -expand => 0);
$main->Button(-text => 'Renommer',
              francois.gannaz@silecs.info Programmer en Perl
```
#### Intro Bases RegExp Réf Modules Interactions Fin Folklore Interfaces Système DE

## Perl et le système de fichiers

### **Lister les fichiers**

glob renvoie une liste de fichiers correspondant à un motif shell. @header\_files = glob "\*.h" ;

### **Tests de fichiers**

La syntaxe générale est -*x* "nomdefichier". Quelques opérateurs :  $\frac{1}{2}$  x droits d'exécution  $\frac{1}{2}$  s taille

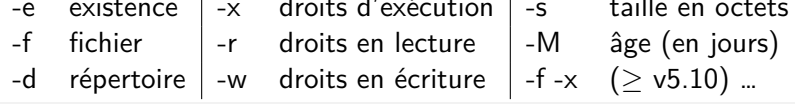

```
if ($arg and -d $arg) {
 foreach my $file (glob "$arg/*.pl") {
   print "Perl file: $file\n" ;
 }
}
```
#### Intro Bases RegExp Réf Modules Interactions Fin Folklore Interfaces Système DB

## Exécuter un programme externe

system exécute et attend la fin du programme appelé. system("ls -1sh"); *# passe par un shell* system("ls", "-1", "-sh"); *# sans shell*

Les *backquotes* renvoient le texte produit par une commande.  $$fichiers = 'ls -1';$  $\text{Ofiles} = \text{split} / \ln / \text{, } \text{Stichiers}$ ; Attention : Ce n'est ni fiable, ni portable.

```
Rediriger la sortie du programme avec open.
open LS, "ls -1|" or die "ERREUR $ !" ;
my @files = <LS> ;
```
#### RegExp Réf Modules Interactions Fin Folklore Interfaces Système DE

## **Exercices**

- <sup>1</sup>. Afficher tous les fichiers exécutables de /bin/, triés selon leur taille. Puis optimiser pour ne demander la taille qu'une seule fois par fichier.
- <sup>2</sup>. Écrire un programme qui change les droits d'accès pour toutes les entrées dans un répertoire donné.
- <sup>3</sup> Reprendre le programme précédent pour permettre de donner des droits différents aux fichiers et aux répertoires.
- <sup>4</sup>. Ajouter une option récursive au programme précédent grâce à File::Find.

#### Bases RegExp Réf Modules Interactions Fin Folklore Interfaces Systèn

## Les bases de données

Le module **DBI** (DataBase Independant for Perl) permet l'accès aux bases de données.

La syntaxe est commune à toutes les bases de données acceptées par DBI : MySQL, PostgreSL, Oracle… **Attention** : la compatibilité du SQL n'est pas garantie !

### **Documentation**

perldoc DBI pour l'utilisation générale.

- DBD::mysql pour le "driver" MySQL.
- DBD::SQLite pour le "driver" SQLite, etc.

#### Bases RegExp Réf Modules Interactions Fin Folklore Interfa

```
Exemple MySQL
```

```
use DBI ;
my $DB_NAME = "produits" ;
my $DB_USER = "user" ;
my $DB_PASSWD = "password" ;
my $dbh = DBI->connect(
      "DBI:mysql:$DB_NAME", $DB_USER, $DB_PASSWD)
 or die "Erreur lors de la liaison avec la DB : $ !" ;
$req = $dbh->prepare("SELECT foo, bar ".
                     "FROM table WHERE baz=?");
$req->execute( $baz );
while ( @row = $req->fetchrow_array ) {
  print join(" | ", @row), "\n" ;
}
$dbh->disconnect ;
```
## tro Bases RegExp Réf Modules I<mark>nteractions</mark> Fin Folklore Interfaces Systèr

## **Exercices**

**1.** Utiliser le module DBI avec le driver SQLite (DBD:: SQLite) pour créer une base *base* et une table *passwd*. Remplir cette dernière avec le contenu de /etc/passwd. Le SQL nécessaire : **CREATE TABLE** passwd ( login, x, uid, gid, description, home, shell ) **INSERT INTO** passwd **VALUES** (...) **SELECT** \* **FROM** passwd **WHERE** ...

#### Intro Bases RegExp Réf Modules Interactions Fin Folklore à suivre Bibli

## Plan

- 1 Introduction à Perl
- 2 Premiers pas en Perl
- 3 Expressions régulières
- 4 Références et structures de données avancées

- 5 Modules
- 6 Interactions et communication
- 7 Incomplétude
	- Ce qu'il reste à découvrir
	- Bibliographie
## Réf Modules Interactions Fin Folklor

# Quelques thèmes non abordés

- · le débuggeur Perl (perl -d)
- la syntaxe étendue des expressions rationnelles
- l'interfaçage avec d'autre langages
- la gestion des processus (Poe)
- la programmation objet (Moose)
- les monolignes (les options CLI avec man perlrun)
- le format de documentation POD

francois.gannaz@silecs.info

Les nouveautés de Perl 5.10 sq. (man perl5100delta)

Et beaucoup de détails : opérateurs, variables prédéfinies, …

#### Intro Bases RegExp Réf Modules Interactions Fin Folklore à suivre Biblio

## Bibliographie choisie

- **Introduction à Perl**, alias *Le lama*. 286 pages, 4<sup>e</sup> édition, 2006. Éditions O'Reilly France. Traduction de **Learning Perl** de Schwartz, Phoenix, Foy.
- **Perl moderne**, de Bruhat et al. 464 pages, 1<sup>re</sup> édition, 2010. Éditions Pearson.
- **Perl pour l'impatient** de Desreux, Tougard. 128 pages, 2<sup>e</sup> édition, 2005. Éditions H&K.

#### En anglais :

- **Perl Cookbook** de Tom Christansen. 976 pages, 2nd edition, 2003. O'Reilly.
- **Modern Perl** (en ligne, licence Creative Commons) http://www.onyxneon.com/books/modern\_perl/index.html

francois.gannaz@silecs.info Programmer en Perl

**Beginning Perl**, publié en 2000. http://www.perl.org/books/beginning-perl/

### RegExp Réf Modu Obfuscative code Exécutable en Perl et en postscript. /;{}def/*#{def}def/\$\_={/Times-Bold exch selectfont}#/\_{rmoveto}#/"{dup}#/\*/!/\$* ;/q{exch}#/x ; {/J q #}#/.{/T q #}#{stringwidth}#{}#{}# 14 string dup dup dup 260 40 moveto 90 rotate; %/};\$0='"\e[7m \e[0m"';@ARGV=split//,reverse  $q(Thener1)$ .  $q(Journal)$  x  $220$ ;  $q$ ; 0 T putinterval exch 7 J putinterval; ; \$\_= q /m\$ pop T(\$\* !\$"=!\$ " )pop " \* true% ? \$ " \$ !" " !! !! % !" !" ! ! charpath { !"""}pop \$ pop{""!}pop ! neg{ !#}pop 220 ! neg \_{ !!}pop J false %T charpath clip " pop 0 " moveto 6{ !!}pop \$\_= 105{ !!}pop {\$ ! \$ " ! *# ! ##}* pop{dup dup \$ ! " pop pop q{"}pop 22{dup show}repeat {"}pop q 22 mul{\$ "} pop neg{ !*# ! \$ "}pop ! 8 .65 mul{\$ # # \$}pop ! neg{"}pop \_ pop{"}pop } repeat pop* " { \$ " ! ! \$ |"||!||!"| |"#"| |#"!"""""!| |#"| |"| |#| |"|m/;@ARGV=(@ARGV[-14..-1])x50;q} 0 "%} ;s/m[ou]|[-\dA-ln-z.\n\_{}]|\\$\_=//gx ;s/(.)(?{\$\*=''})/('\$\*.='.(++\$# %2?'':"\$0;").'pop;')x(ord(\$1)-31).'\$\*'/gee ;s/((.(\e\[.m)\*|.){77})/\$1\n/g ;**print** ; **sub** showpage {}

francois.gannaz@silecs.info

#### Intro Bases RegExp Réf Modules Interactions

## Japh

Mode lancée par Randal L. Schwartz pour ses signatures dans les newsgroups.

```
$,=" " ;print +("hacker,","Just","Perl","another")[1,3,2,0];
print grep(s/\d//,
      sort(split "8hacker, 4Perl 1Just 2another"));
$_="krJhruaesrltre c a cnp,ohet" ;
      $_.=$1,print$2 while s/(..)(.)// ;
\{-x''\text{Not } "; "x\" another \\ \x\\\"perl \\ \x\\\"i\x\\"hacker, \\ \"'\ns/x/print/g; eval eval eval;
$_ = "wftedskaebjgdpjgidbsmnjgc" ;
tr/a-z/oh, turtleneck Phrase Jar !/ ; print ;
```
francois.gannaz@silecs.info

#### Intro Bases RegExp Réf Modules Interactions Fin Folklor

# Perl golf

#### **Principe**

Résoudre un problème avec le programme le plus court possible.

### **Exemple 1**

Convertir le nombre donné en argument de base 36 en base 10. map\$.=36\*\$.-55+/\d/\*7+**ord**,**pop**=~/./g ;print\$..\$/

### **Exemple 2**

Afficher l'ensemble de Cantor au rang donné en argument ; **s**/./\$& \$&/g **for**(\$\="-")x **pop** ;**print**

- - - - - - - -

Exécution avec les arguments 1, puis 2, puis 3.

ois.gannaz@silecs.info

- - - - - -

Intro Bases RegExp Réf Modules Interactions Fin Folklore

Informations utiles

Pour garder le contact :

francois.gannaz@silecs.info

Les documents utilisés sont disponibles en ligne : http://silecs.info/formations/Perl/

francois.gannaz@silecs.info

- Transparents
- **•** Corrections des exercices
- Documents de référence

ntro Bases RegExp Réf Modules Interactions Fin Folklore

**Licence** 

Copyright (c) 2007-2013 François Gannaz (francois.gannaz@silecs.info)

francois.gannaz@silecs.info

Permission vous est donnée de copier, distribuer et/ou modifier ce document selon les termes de la Licence GNU Free Documentation License, Version 2.0 ou ultérieure publiée par la Free Software Foundation ; pas de section inaltérable ; pas de texte inaltérable de première page de couverture ; texte inaltérable de dernière page de couverture : « Auteur : François Gannaz <francois.gannaz@silecs.info> »